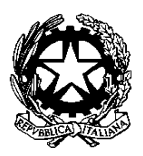

Ministero dell'istruzione, dell'università e della ricerca **Istituto Comprensivo Statale di Bosisio Parini** Via A. Appiani, 10 - 23842 BOSISIO PARINI (LC) Tel.: 031 865644 – Fax: 031 865440 e-mail: lcic81000x@istruzione.it

## **REGOLAMENTO PER STUDENTI E PERSONALE PER L'USO ACCETTABILE E RESPONSABILE DI INTERNET, DELLE ATTREZZATURE DIGITALI-INFORMATICHE E DEI TABLET PERSONALI IN CLASSE**

#### **DISPOSIZIONI GENERALI**

## **Art 1**

I laboratori e le attrezzature informatiche dell'Istituto sono patrimonio comune, pertanto si ricorda che il rispetto e la tutela delle attrezzature sono condizioni indispensabili per il loro utilizzo e per mantenerne l'efficienza. Atti di vandalismo verranno perseguiti nelle forme previste, compreso il risarcimento degli eventuali danni arrecati.

#### **Art 2**

L'accesso a Internet è consentito al personale docente e non docente solo ad esclusivo uso didattico, di formazione o consultazione di comunicazioni inerenti l'attività dell'istituto e alle classi accompagnate e sotto la responsabilità di un insegnante;

#### **Art 3**

Internet non può essere usato per scopi vietati dalla legislazione vigente;

#### **Art 4**

L'utente è direttamente responsabile, civilmente e penalmente, a norma delle vigenti leggi, per l'uso fatto del servizio Internet e per eventuali danni causati all'hardware e al software;

#### **Art 5**

E' vietato, scaricare e installare sui pc software e modificare il sistema operativo dei pc, senza l'autorizzazione del referente informatico dell'istituto.

## **Art 6**

Ogni tentativo di forzare o manomettere la rete dell'Istituto e le sue protezioni sarà sanzionato come grave infrazione disciplinare

## **Art. 7**

L'alunno che utilizza le attrezzature in modo non conforme al presente regolamento provocando danni alle stesse incorrerà nelle sanzioni previste dal regolamento d'istituto.

## **UTILIZZO DEI LABORATORI E DELLE POSTAZIONI DI ISTITUTO**

## **Art. 8**

I laboratori informatici e le postazioni informatiche dell'istituto possono essere utilizzati esclusivamente per attività di insegnamento, funzionali all'insegnamento e di formazione del personale docente della scuola o esterno alla scuola o per corsi di formazione autorizzati dal Collegio dei Docenti.

## **Art. 9**

L'utilizzo dell'aula di informatica è riservato:

- alle classi con discipline che abbiano nel piano di studi l'utilizzo del computer (orario annuale)
- alle classi che hanno effettuato la prenotazione occasionale
- ad alunni singoli o in gruppi se l'aula non risulta prenotata (accompagnati da un docente), sulla porta sono posti sia l'orario annuale che la scheda di prenotazione occasionale
- ad attività di formazione autorizzate dalla scuola

## **Art 10**

L'accesso non è consentito ad alunni non accompagnati dal docente.

## **Art. 11**

Il docente si impegna ad assegnare una postazione fissa ad ogni alunno.

## **Art. 12**

L'insegnante apporrà la propria firma su un apposito registro indicando data, ora di ingresso, ora di uscita, classe ed eventuali malfunzionamenti riscontrati.

# **Art 13**

E' assolutamente vietato salvare i propri lavori sui desktop de pc, occorre salvare i propri file sull'archivio di rete (ARCHIVIO con icona alberello per il laboratorio

dell'istituto) in DOCUMENTI o su chiavette personali. Tutto quello che verrà salvato sul desktop verrà periodicamente cancellato dall'amministratore del sistema.

## **Art 14**

Gli alunni non possono introdurre nei laboratori cibi e bevande né fermarsi dopo l'orario delle lezioni, possono utilizzare internet solo a scopi didattici, devono spegnere le macchine dopo l'uso e lasciare la postazione in ordine.

## **Art 15**

E' vietato installare se non autorizzati dal responsabile di laboratorio software di qualsiasi tipo, effettuare il download del software di qualsiasi tipo, modificare lo sfondo del desktop, la risoluzione del video, le impostazioni del mouse e delle schede audio, modificare le connessioni di rete.

## **Art 16**

Nei laboratori è vietato utilizzare CD personali o pen-drive se non dopo opportuno controllo con sistema di antivirus.

## **Art 17**

E' vietato cancellare o alterare file di dati presenti sull'hard disk dei pc.

## **Art 18**

Per motivi di manutenzione straordinaria, in caso di guasti o di virus, i PC possono essere formattati senza preavviso. Si consiglia pertanto di salvare i dati importanti su archivi rimovibili o sull'archivio di rete . In caso di formattazione ordinaria ci sarà un preavviso.

## **DISPOSIZIONI SPECIFICHE PER LA CONNESSIONE AD INTERNET**

## **Art. 19**

è vietato scaricare, senza autorizzazione ,programmi da internet per utilizzarli sui computer dell'aula;

## **Art. 20**

è vietata la navigazione su siti internet potenzialmente pericolosi e/o illegali.

## **Art. 21**

I Docenti sono invitati a controllare attentamente gli alunni durante la navigazione internet e durante l'eventuale uso della posta elettronica

#### **Art. 22**

Si raccomanda di non modificare l'home page del browser di navigazione (sarà configurata dal docente responsabile del laboratorio, onde evitare banner pubblicitari non adatti ai minori);

### **Art. 23**

Non permettere agli alunni di inoltrare dati personali tramite mail (nome, cognome, indirizzo);

#### **Art. 24**

Non aprire file con allegati provenienti da mittenti sconosciuti (potrebbero contenere virus!);

#### **DISPOSIZIONI SPECIFICHE PER GLI INSEGNANTI**

#### **Art 25**

Il docente accompagnatore è responsabile del corretto uso didattico di hardware e software.

#### **Art 26**

In caso di malfunzionamento o guasto dei computer bisogna darne tempestiva segnalazione al referente del laboratorio.

#### **Art 27**

Al termine della lezione i computer e monitor devono essere spenti e il laboratorio va lasciato in ordine per la classe successiva

#### **Art 28**

I software installati sono ad esclusivo uso didattico.

#### **Art 29**

Gli insegnanti possono installare nuovo software sui PC del laboratorio previa autorizzazione del Referente di informatica. Si raccomanda, di verificare che il software installato rispetti le leggi sul copyright.

#### **UTILIZZO DELLE LIM E DEI PC DI CLASSE**

#### **Art 30**

L'uso della LIM e delle annesse dotazioni (penna, computer, videoproiettore, casse) è riservato ai docenti;

# **Art 31**

L'uso da parte degli studenti è consentito esclusivamente per scopi didattici e sempre in presenza di un docente;

# **Art 32**

Durante la lezione il docente è responsabile della funzionalità delle apparecchiature

## **Art 33**

Nel caso si verificassero problemi tecnici di ogni tipo durante l'uso delle attrezzature, i docenti devono cessare immediatamente l'utilizzo della medesima e comunicare al più presto il problema al referente, che provvederà a programmare l'intervento per ripristinare la funzionalità dell'attrezzatura

## **Art 34**

I docenti sono invitati a non modificare in alcun modo le impostazioni predefinite della LIM e del PC

#### **Art 35**

Per quanto riguarda il PC, è assolutamente vietato sia per gli alunni che per gli insegnanti:

> Alterare le configurazioni del desktop Installare, modificare e scaricare software Compiere operazioni, quali modifiche e/o cancellazioni.

# **UTILIZZO DEI TABLET IN CLASSE**

La repentina diffusione delle nuove tecnologie informatiche per la didattica, l'utilizzo di libri di testo multimediali e le risorse digitali messe a disposizione delle case editrici, mettono gli studenti in condizione di poter disporre anche di dispositivi personali attraverso i quali interagire con i materiali più aggiornati dal punto di vista dei contenuti e della fruibilità.

#### **Art 36**

Lo studente potrà portare a scuola il dispositivo solo su richiesta dei docenti o del Consiglio di Classe

#### **Art 37**

Lo studente deve avere cura del proprio dispositivo soprattutto durante l'intervallo, le attività di laboratorio o in palestra. La scuola non risponde di eventuali danneggiamenti o furti

## **Art 38**

Il dispositivo può essere utilizzato dagli studenti solo per attività didattica

### **Art 39**

Il dispositivo in classe è normalmente spento, deve essere acceso solo dietro indicazione dei docenti

#### **Art 40**

Il dispositivo personale, di norma, non può accedere alla rete internet wi-fi della scuola e deve essere utilizzato in modalità aereo. Il consiglio di classe valuterà i casi particolari nei quali la connessione internet è indispensabile per la buona prassi didattica e incaricherà il referente informatica di attivare il collegamento.

#### **Art 41**

I docenti possono utilizzare il tablet personale per la didattica collegandosi alla rete wifi della scuola previa configurazione da parte del referente informatica della scuola.

(approvato dal Consiglio d'Istituto con delibera n. 26 del 22 aprile 2015)